## Fichier:Utiliser Minecraft en atelier ia-962a7068caeaed58fdfcbc3cc5cc609a-px-Utiliser Minecraft en atelier Minecraft animaux.jpg.png

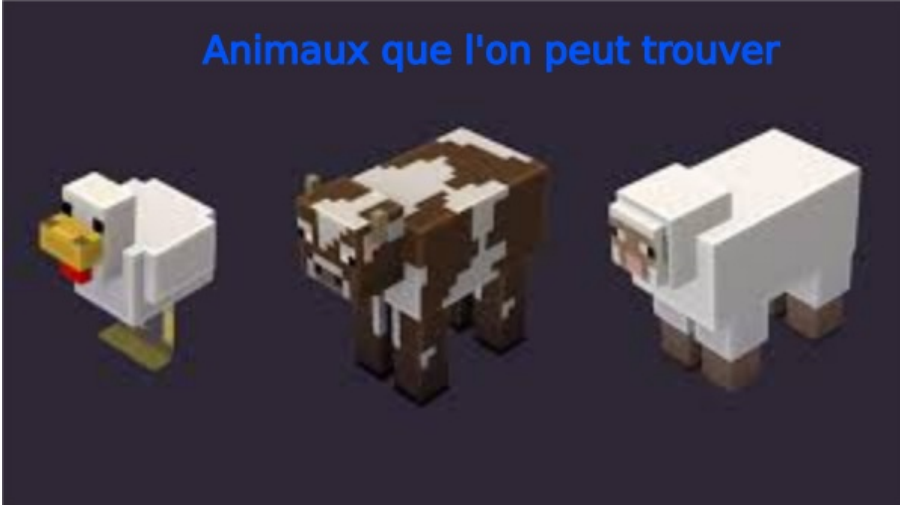

Pas de plus haute résolution disponible.

Utiliser Minecraft en atelier ia-962a7068caeaed58fdfcbc3cc5cc609a-px-Utiliser Minecraft en atelier Minecraft animaux.jpg.png (600 × 336 pixels, taille du fichier : 109 Kio, type MIME : image/png)

Utiliser\_Minecraft\_en\_atelier\_ia-962a7068caeaed58fdfcbc3cc5cc609a-px-Utiliser\_Minecraft\_en\_atelier\_Minecraft\_animaux.jpg

## Historique du fichier

Cliquer sur une date et heure pour voir le fichier tel qu'il était à ce moment-là.

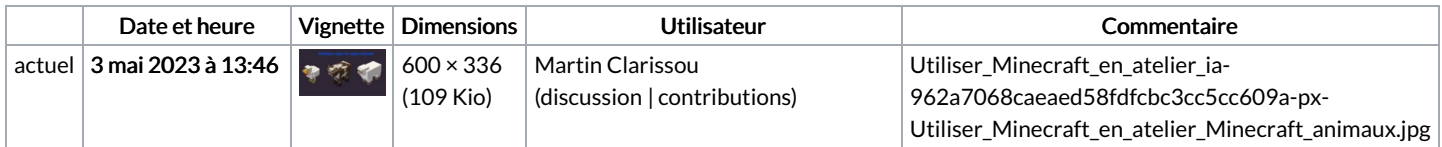

Vous ne pouvez pas remplacer ce fichier.

## Utilisation du fichier

La page suivante utilise ce fichier :

Utiliser [Minecraft](https://rennesmetropole.dokit.app/wiki/Utiliser_Minecraft_en_atelier) en atelier

## Métadonnées

Ce fichier contient des informations supplémentaires, probablement ajoutées par l'appareil photo numérique ou le numériseur utilisé pour le créer. Si le fichier a été modifié depuis son état original, certains détails peuvent ne pas refléter entièrement l'image modifiée.

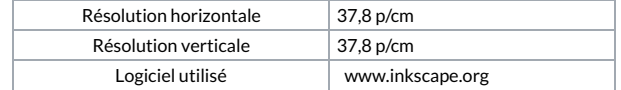